# **NEW UPDATES OF PROVIDENT FUND**

## **UAN ACTIVATION PROCESS**

# **UAN ACTIVATION PROCESS**

## **Log on to http://epfindia.gov.in/site\_en/For\_Employees.php**

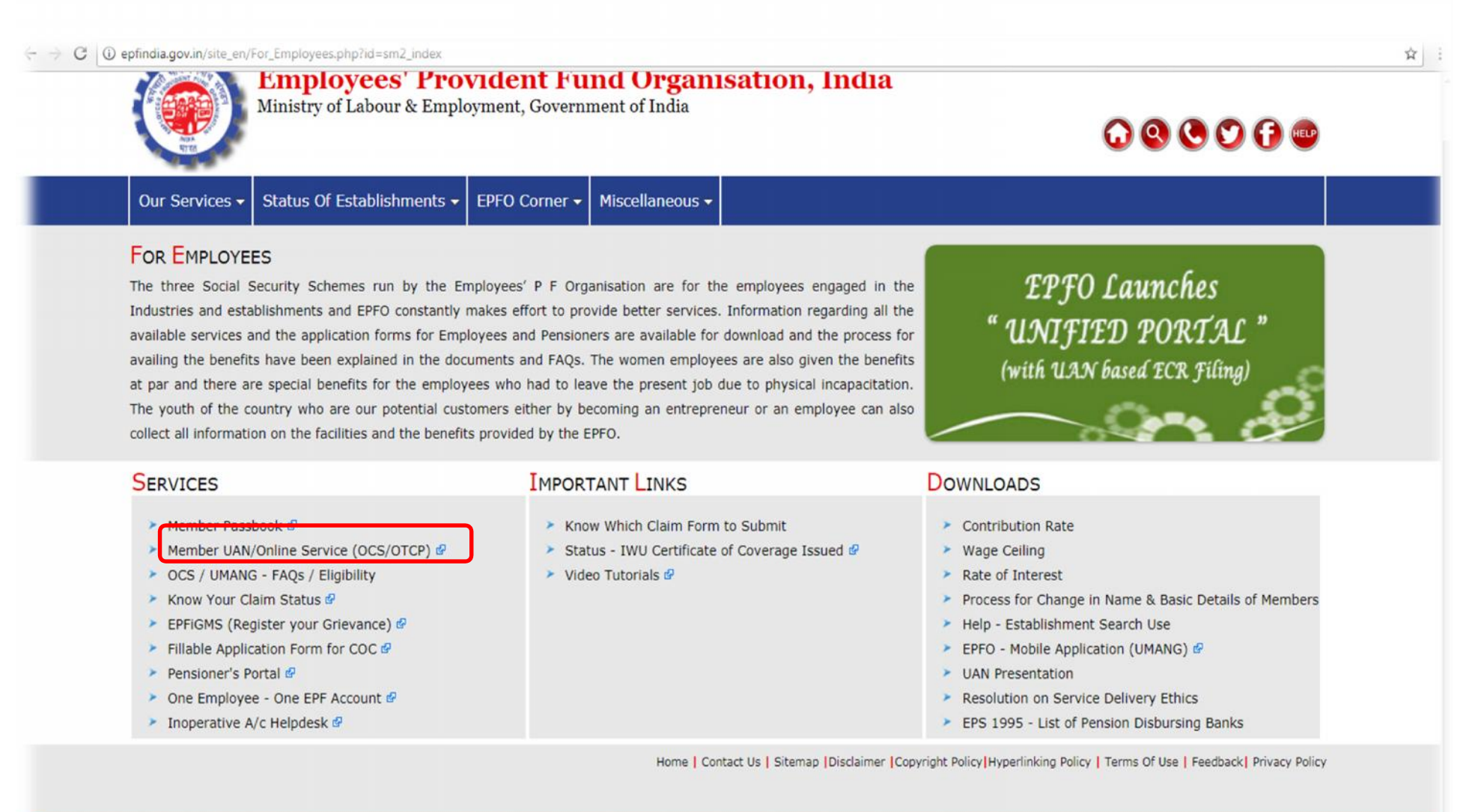

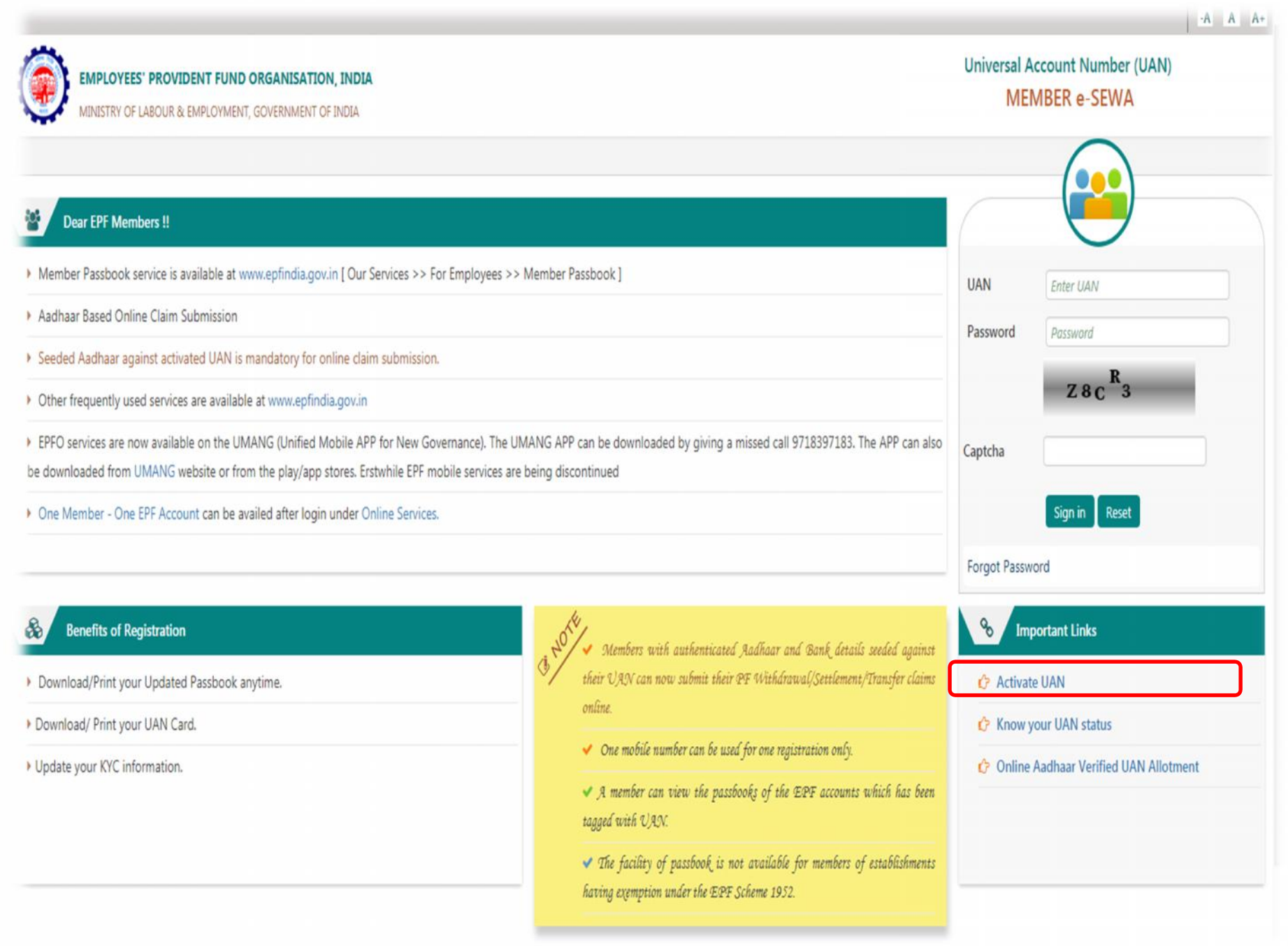

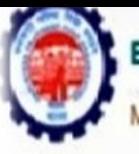

## **EMPLOYEES' PROVIDENT FUND ORGANISATION, INDIA**

MINISTRY OF LABOUR & EMPLOYMENT, GOVERNMENT OF INDIA

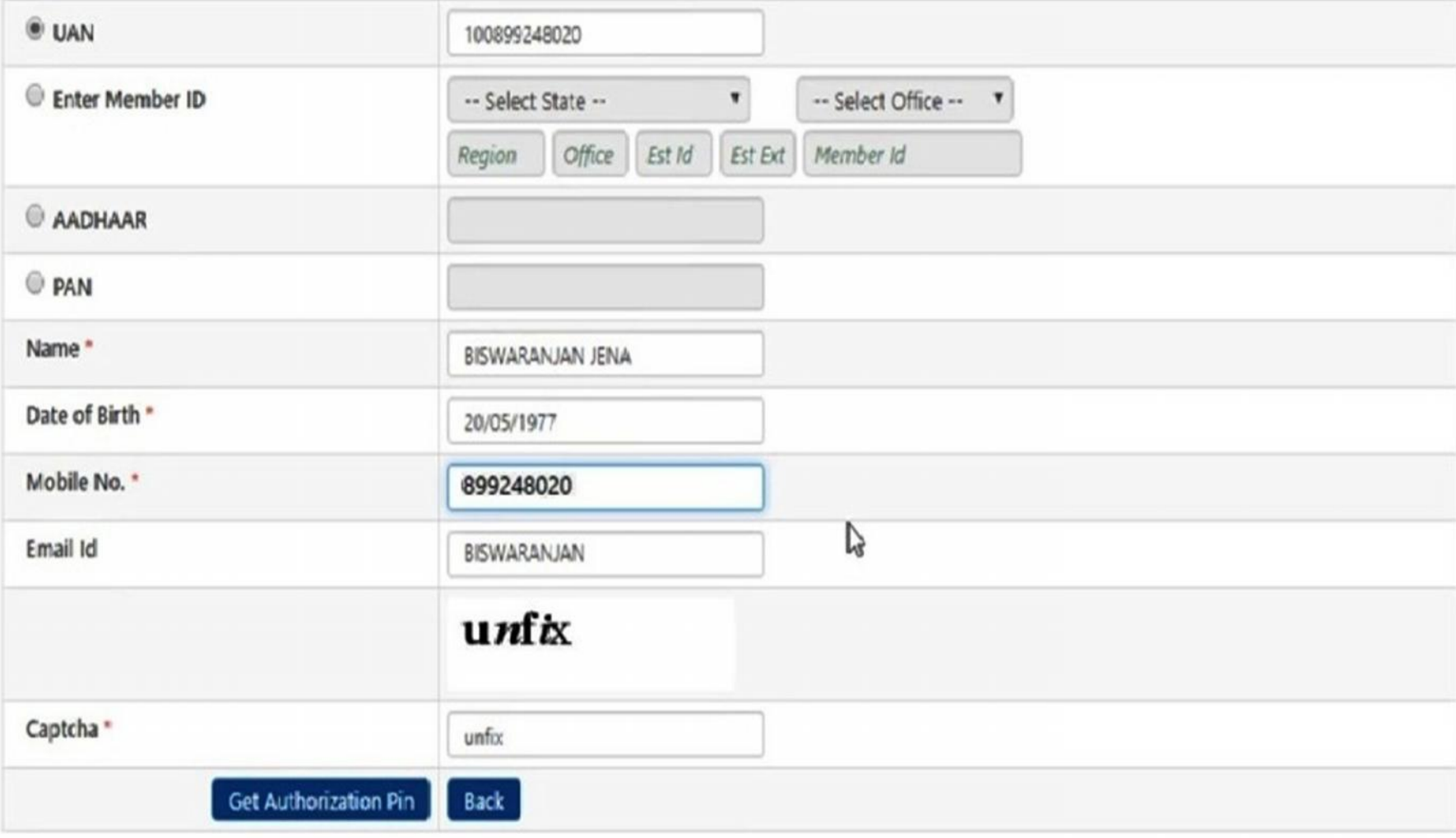

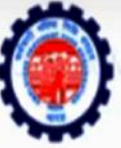

### **EMPLOYEES' PROVIDENT FUND ORGANISATION, INDIA**

### **Universal Account Number (UAN) MEMBER e-SEWA**

MINISTRY OF LABOUR & EMPLOYMENT, GOVERNMENT OF INDIA

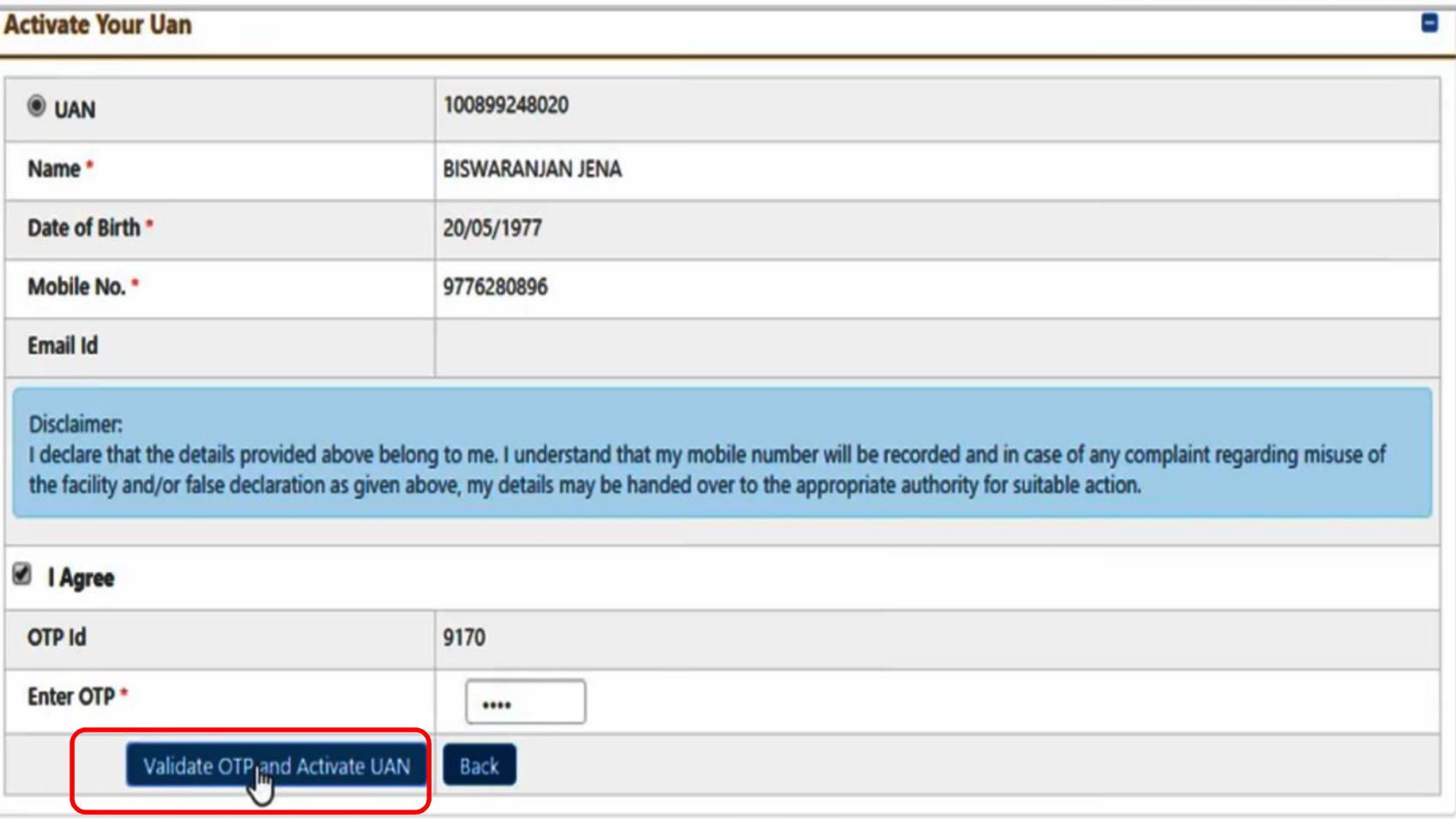

? FAQs **L** Contact Us

©2015. Powered by EPFO Wed, 01 Feb, 2017 (PV 1.0.1)

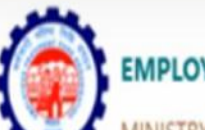

#### **EMPLOYEES' PROVIDENT FUND ORGANISATION, INDIA**

MINISTRY OF LABOUR & EMPLOYMENT, GOVERNMENT OF INDIA

**Universal Account Number (UAN) MEMBER e-SEWA** 

#### **GO TO HOME**

**O** Your UAN is activated. The Password is sent to your registered mobile number.

### **Activate Your Uan**

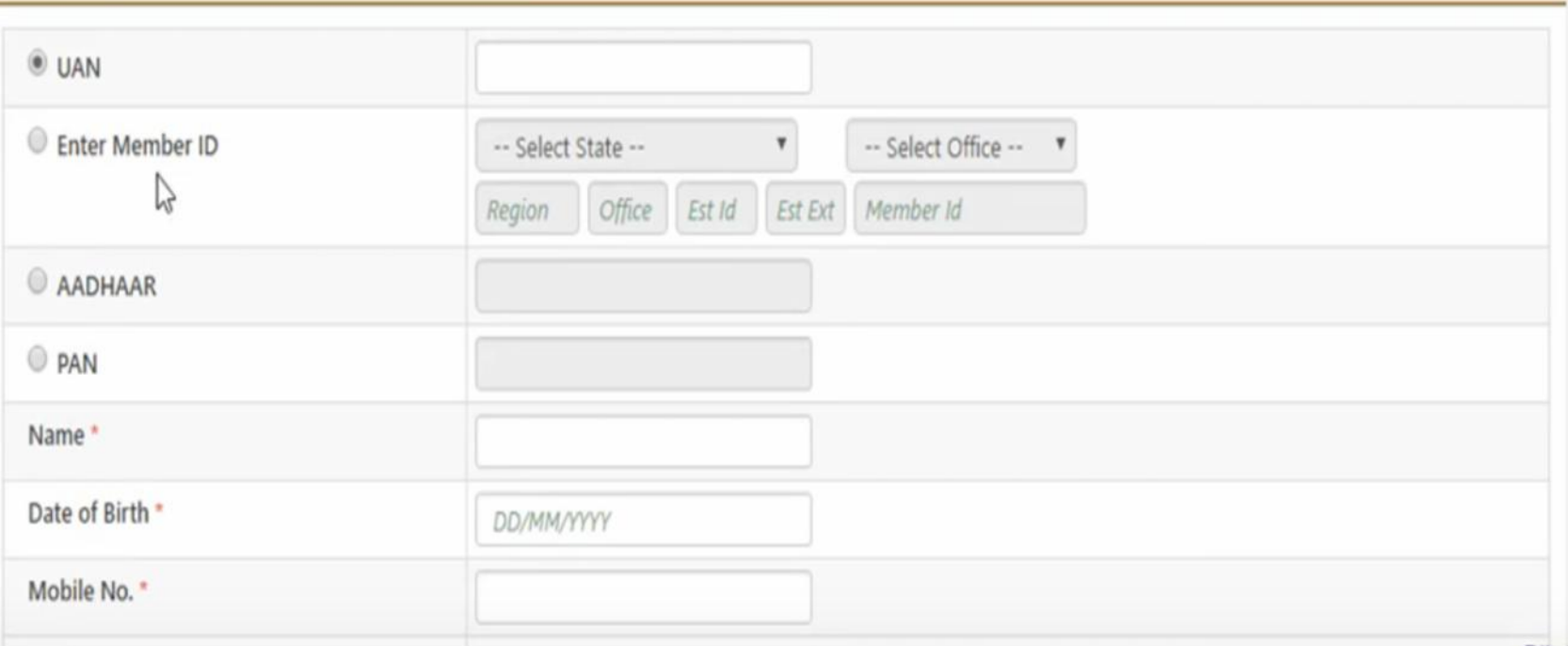

Ξ